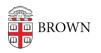

Knowledgebase > Desktop Computing and Printing > MyPrint > MyPrint Print Queues

## **MyPrint Print Queues**

Stephanie Obodda - 2022-08-31 - Comments (0) - MyPrint

These four primary print queues are available on Brown's campus.

| Print Queue Name  | Туре*            | Printer Locations                                                        |
|-------------------|------------------|--------------------------------------------------------------------------|
| MyPrint-BW        | Black &<br>White | Libraries and other locations convenient for undergraduate students      |
| MyPrint-Color     | Color            | Libraries and other locations convenient for undergraduate students      |
| MyPrint-Pro-BW    | Black &<br>White | Libraries, and a growing list of administrative and academic departments |
| MyPrint-Pro-Color | Color            | Libraries, and a growing list of administrative and academic departments |

\*For more information, see the **Difference between BW and Color Queues** explanation below

Printers in public locations will be labeled with the queues for which they can release jobs.

## **Difference between BW and Color Queues**

Regardless of whether you choose the Black and White or Color queue, you'll be able to pick up your print job at either a black and white or color printer. If you choose the Black and White queue, your print job will come out in black and white at either type of printer. If you are charged for printing, you will be charged the black & white rate for any black & white page, even if you release it at a color printer.